# **Manual Shipping Plugin for Hikashop by Brainforge.UK**

### *3.1 Delivery Day Options*

These require either or both of the following plug-ins installed and enabled:

- bfitemdeliverydate
- bforderdeliverydate

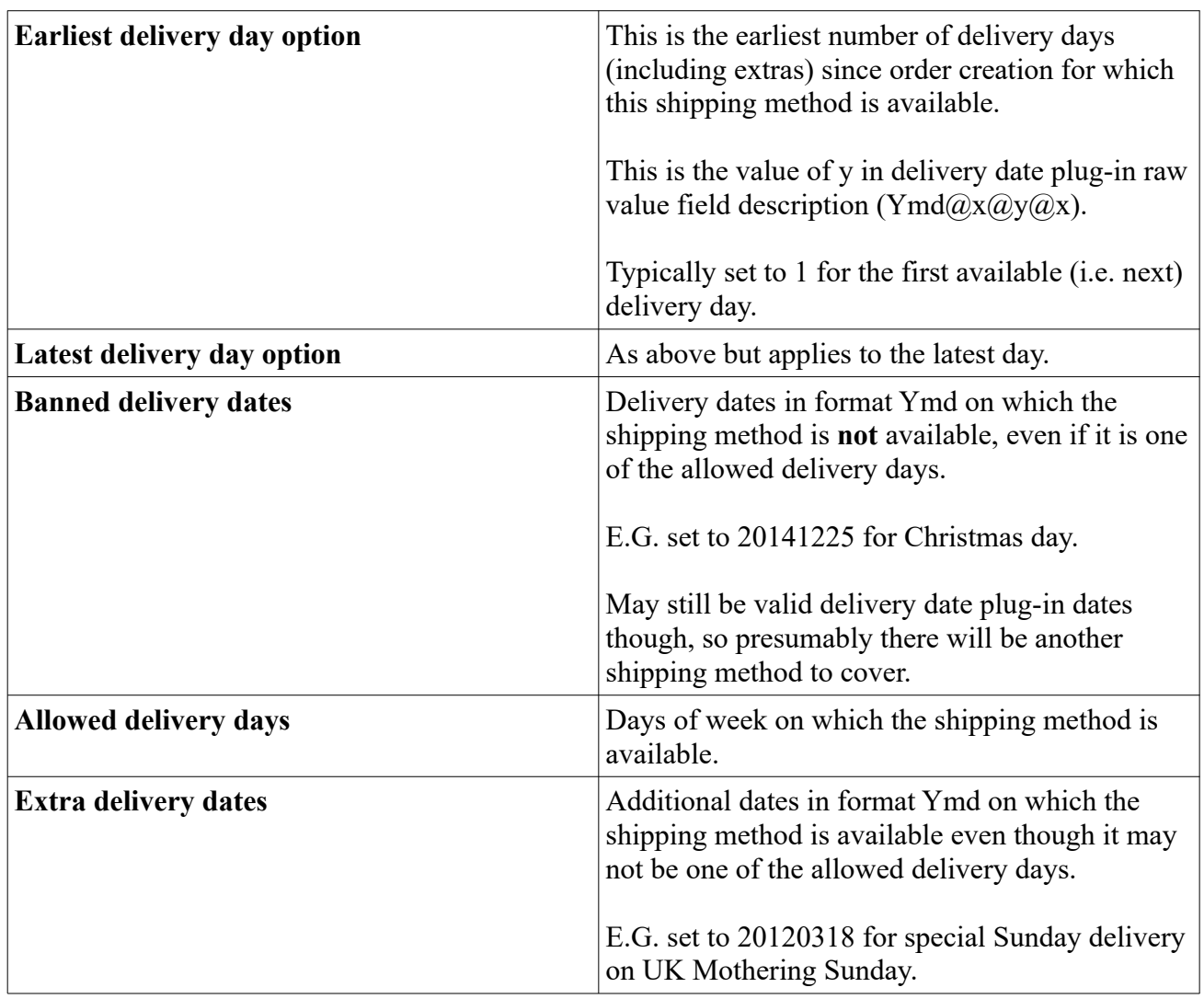

## **Manual Shipping Plugin for Hikashop by Brainforge.UK**

### *3.2 Delivery Time Options*

These can be used to provide time constraints for when a customer can place an order for same day / next day delivery. For example:

Same day delivery if ordered before 10:00 Next day delivery if ordered before 19:00 Order must be placed before 17:00

If you have multiple same day delivery time slots and a customer misses the deadline for their preferred slot the order can be rolled over to the same slot on the following day (see next day order after configuration).

### *3.3 Delivery Slot Options*

The separate 'bforderdeliverydate' Hikashop plugin provides a 'delivery timeslot' feature which permits the customer to select a particular timeslot on the same or a future date.

This feature can be used to restrict a shipping plugin to certain time slots.